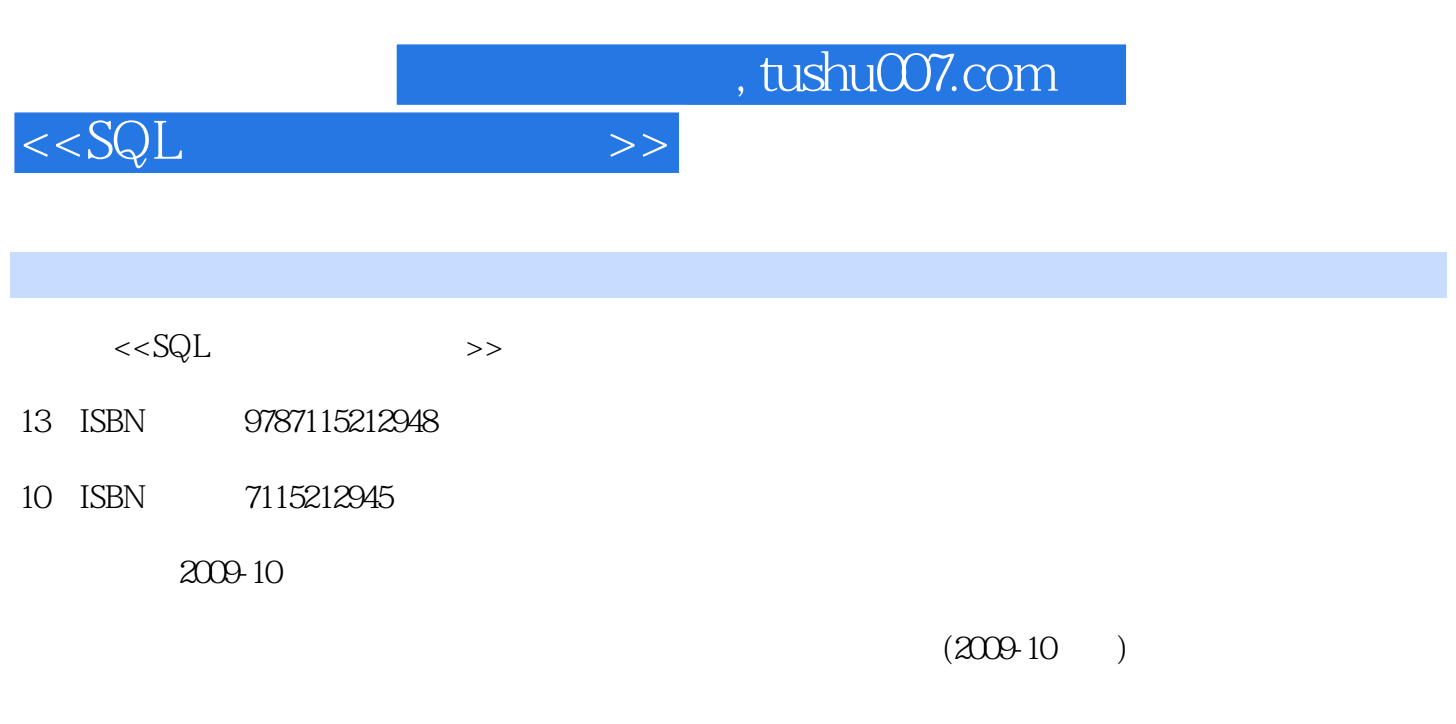

页数:430

PDF

更多资源请访问:http://www.tushu007.com

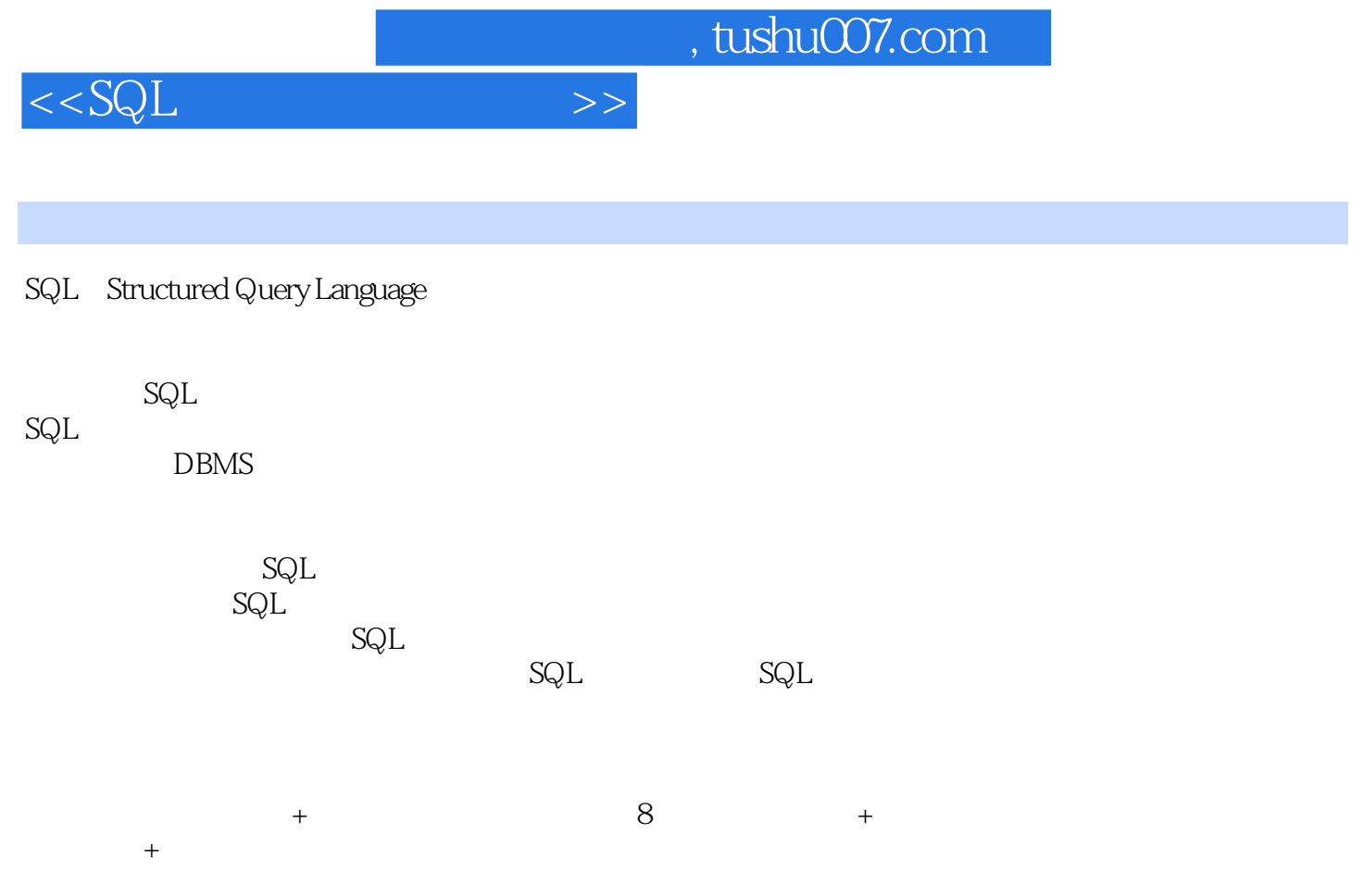

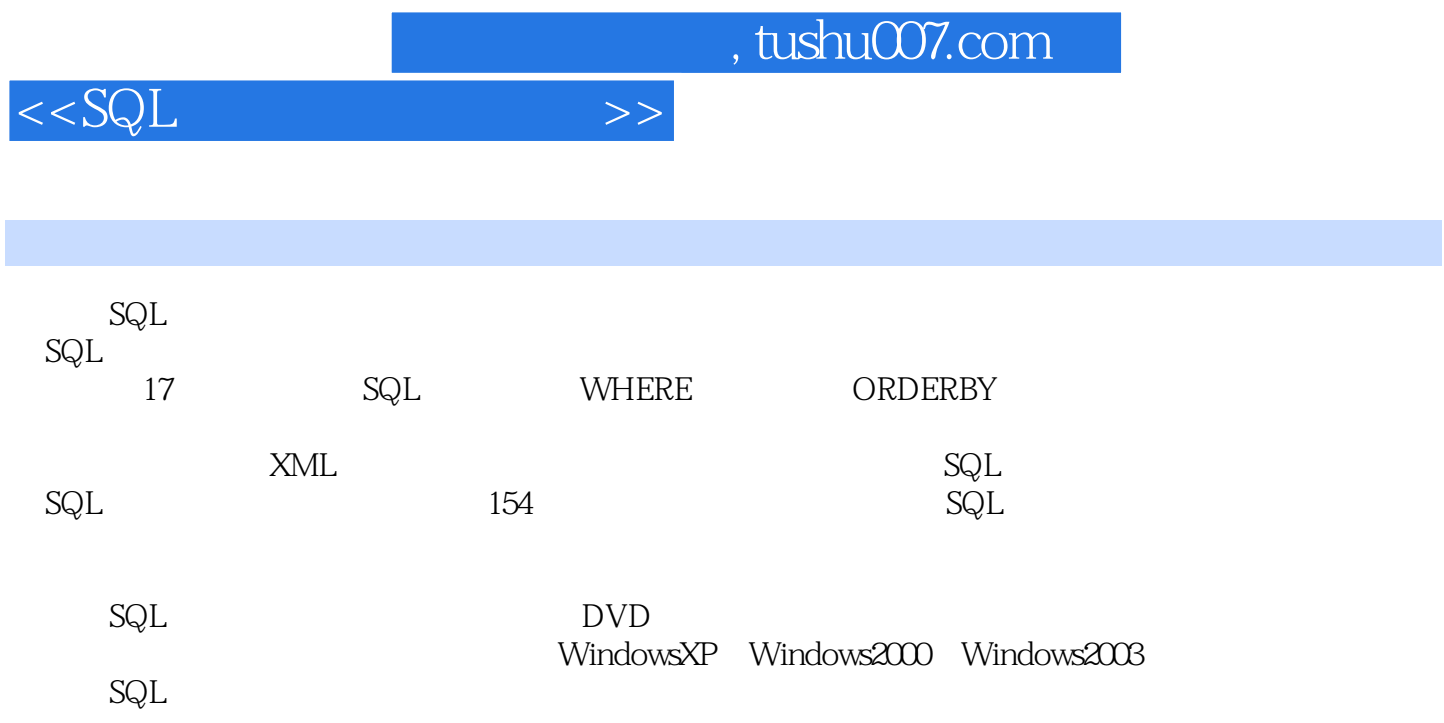

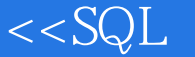

第1章 SQL基本查询 实例001 在SELECT语句中使用计算列及列别名 2实例002 定义批处  $(BEGIN...END)$  4  $OOS$  7  $O04$  /  $(BISTINCT)$  9  $\alpha$ 005 (ROW\_NUMBER() 11  $\alpha$ 06 n (NEWID() ) 13 007 (READTEXT ) 15  $0.08$   $(CONVERT()$   $CAST()$   $18$   $0.09$   $iif()$ 21 010 / 22 2 SELECT WHERE  $011$  AND OR  $28$  012 30 013 IN 33 014 BETWEEN/NOT BETWEEN...AND 35 015 LIKE 38 016 / (IS NULL/IS NOT NULL) 41 017 NULL 44 018 (ALL/ANY) 46 019 EXISTS 48 020 NOT () 51 3 SELECT ORDER BY 021 / 56 022 / 排序 57实例023 按升序排列"名列前三"的数据 60实例024 对重复值的排序 62实例025 ORDER BY 63 026 ORDER BY 66 027  $69$   $028$   $71$   $029$ 72 030 ORDER BY 75 4 031 进行取整 78实例032 对查询到的数值四舍五入 80实例033 利用三角函数计算数值 83实例034  $\sqrt{1-\frac{1}{2}}$  (DEGREES() and  $\sqrt{1-\frac{1}{2}}$  (Degrees)  $\sqrt{1-\frac{1}{2}}$  (Degrees)  $\sqrt{1-\frac{1}{2}}$ 036  $\alpha$  98 037 (RAND() 100 038  $(SING() \)$  101 039  $(ABS() \)$  103 040 (ISNUMERIC() 105 5 041 108 042 110 043 113 044 115 045 119 046 122 047 123 048 125 049 127 6 6 050 130 130 051 132 052  $(DATEDIFF()$  ) 135 053  $137$ 054 140 055 (DATEADD() 142 056 DATEDIFF() DATEADD() 144 057 (ISDATE() 数) 147第7章 聚合数据检索 实例058 对多列的求和运算 150实例059 求大于平均值的数据 152 (e) 060 % 155 (e) 155 (e) 161 % 158 (e) 162 实例063 统计某个值出现的次数 163第8章 分组统计数据 实例064 分组汇总数据并排序 168实 065 (NULL 0) 169 066 ALL 172 067 ROLLUP 174 068 CUBE 176 069 WHERE HAVING 178 070 OVER 181 071 COMPUTE ( ) 184 072 COMPUTE BY  $($  ) 186 9 073 SELECT 190 074 WHERE 192 075 FROM 195 076 IN 197 077 NOT IN 200 078 ALL 202 079 ANY/SOME 205实例080 使用EXISTS运算符引入子查询 207实例081 使用NOT EXISTS运算符引入子查询 210 082 HAVING 211 083 UPDATE 213 084 INSERT INTO 215 085 DELETE 217 10 086 (CROSS JOIN) 220 087 WHERE 221 088 INNER JOIN 223 089

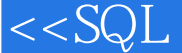

INNER JOIN 224 090 INNER JOIN 225 091 227 092 LEFT OUTER JOIN 228 093 RIGHT OUTER JOIN 230 CO4 FULL JOIN 232 095 233 11 096 UNION 238 097 UNION ALL 239 098 241 099 (INTERSECT ) 243 100 (EXCEPT 符) 245第12章 交叉表、递归与分布式查询 实例101 使用CASE语句指定显示的文本 248实例102 CASE 249 103 CASE 251 104 253 105 PIVOT 256 106 UNPIVOT 259 107 CTE 262 108 265 265 109 使用函数实现分布式查询 267实例110 运用分布式事务 269第13章 插入、更新和删除数据 实 111 INSERT INTO 272 112 UNION ALL 275 113 INSERT SELECT 277 114 Excel 279实例115 实现SQL Server与Access数据的导入导出 283实例116 使用UPDATE语句更新数据 286 117 DELETE 289 118 () 292 119 ( ) 299 14 XML 120 XML (FOR XML RAW) 304实例121 检索数据以生成XML文件(FOR XML AUTO) 310实例122 将XML数据插 入到数据表中 314实例123 利用XML索引检索数据 317实例124 查找XML节点(QUERY方法) 321 125 XML (VALUE) 324 126 XML 327 127 除XML元素节点 331实例128 更新XML元素节点的值 334实例129 将XML节点转变为对应字  $(NODES)$  337 15 130 ( 342 131 ( ) 349 132  $354$   $133$   $359$   $134$   $5QL$ 语句 364实例135 异常错误处理 369实例136 应用事务维护数据的一致性 371实例137 在事务中  $374$  138  $377$  16  $139$  /  $384$  140 /  $388$  141  $394$  142  $397$  $143$  /  $400$   $144$   $402$   $145$   $405$ 146 SQL 406 17 SQL 147 C SQL 410 148 SQL 412 149 SQL 415 150 嵌入SQL语句 417实例151 在数据库管理系统中嵌入SQL语句 420实例152 预编译嵌入式SQL语句 422 153 SQL 424 154 SQL 424

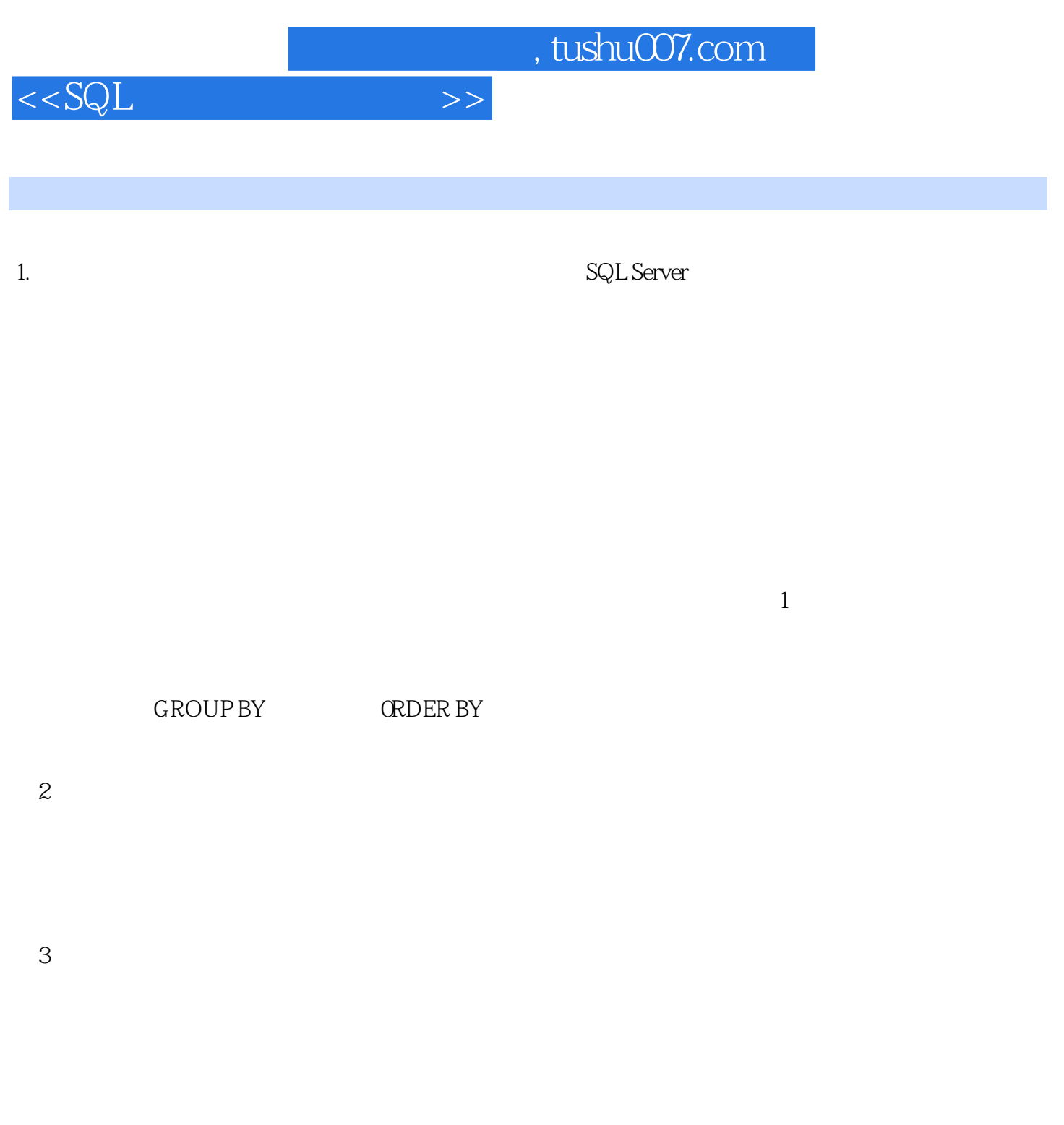

## INSERT UPDATE

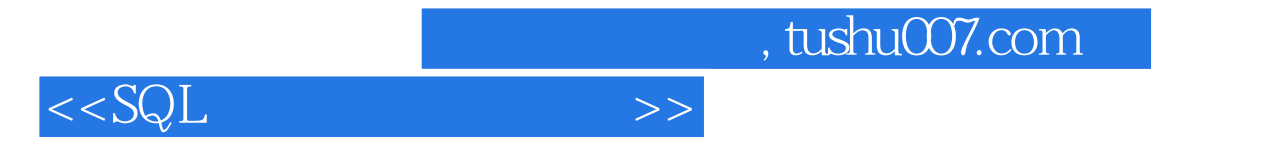

 $\mathsf{SQL}$ 

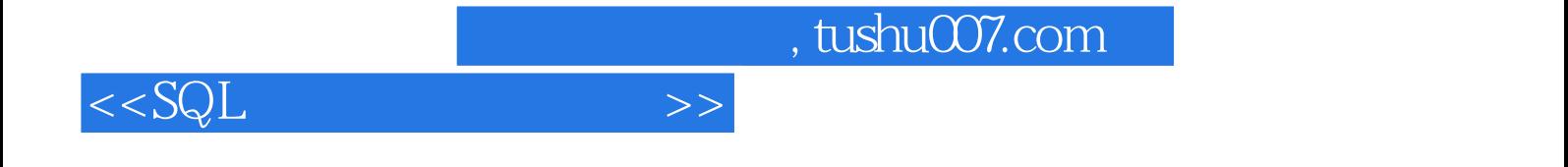

本站所提供下载的PDF图书仅提供预览和简介,请支持正版图书。

更多资源请访问:http://www.tushu007.com